### Министерство науки и высшего образования Российской Федерации Федеральное государственное автономное образовательное учреждение высшего образования «Уральский федеральный университет имени первого Президента России Б.Н. Ельцина»

УТВЕРЖДАЮ Директор по образовательной деятельности

\_\_\_\_\_\_\_\_\_\_\_\_\_\_\_\_\_\_\_ С.Т. Князев

 $\left\langle \left\langle \underline{\hspace{15mm}}\right\rangle \right\rangle$ 

# **РАБОЧАЯ ПРОГРАММА МОДУЛЯ**

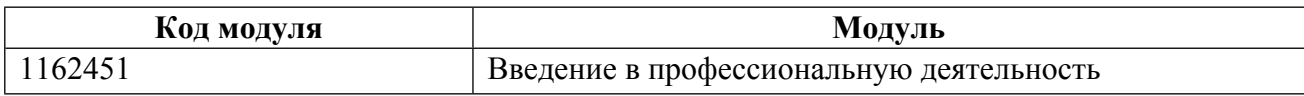

**Екатеринбург**

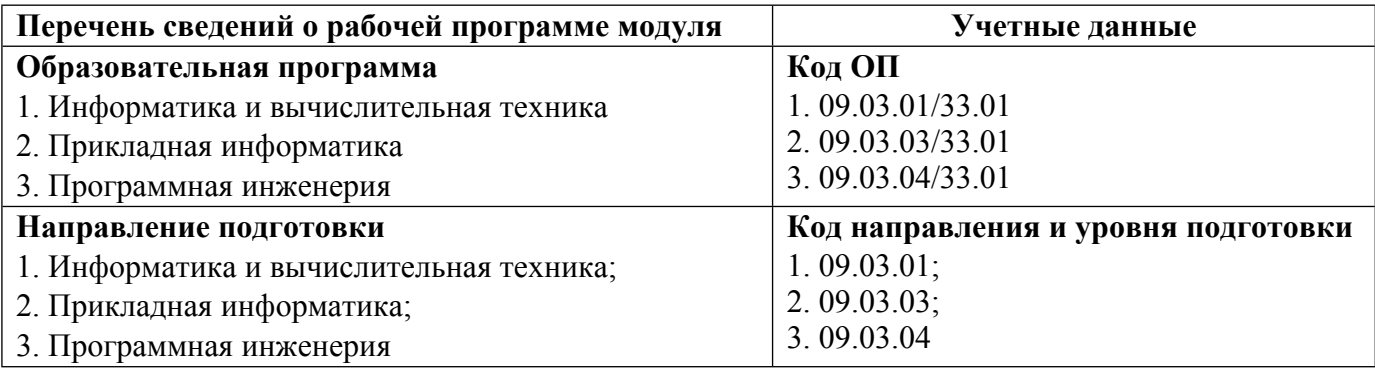

Программа модуля составлена авторами:

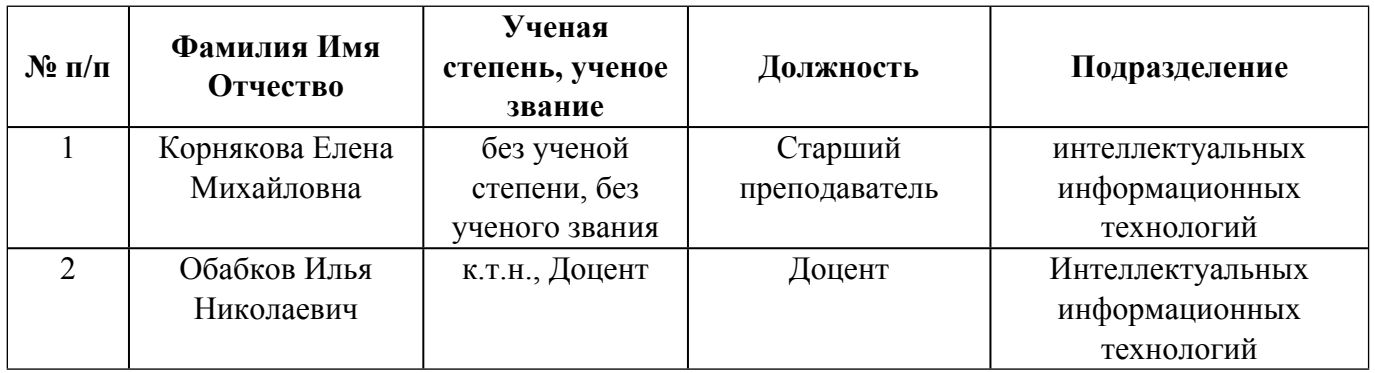

# **Согласовано:**

Управление образовательных программ Р.Х. Токарева

### **1. ОБЩАЯ ХАРАКТЕРИСТИКА МОДУЛЯ Введение в профессиональную деятельность**

### **1.1. Аннотация содержания модуля**

Целью изучение модуля «Введение в профессиональную деятельность» является формирование у студентов целостного представления об избранной профессии, а также знакомство студентов со спецификой вузовского образования и ведущими специалистами IT-отрасли. Изучение модуля помогает студентам сориентироваться при выборе конкретного направления профессиональной специализации. Модуль дает представление о содержании и видах профессиональной деятельности по выбранному направлению.

### **1.2. Структура и объем модуля**

Таблица 1

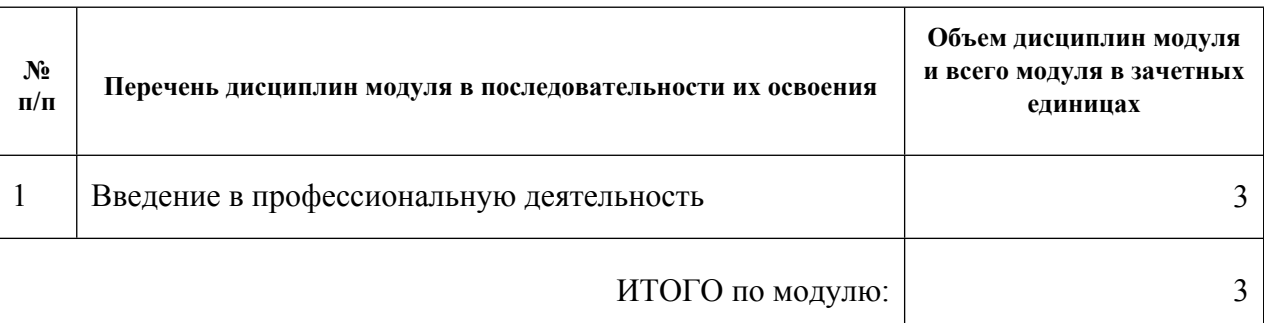

### **1.3.Последовательность освоения модуля в образовательной программе**

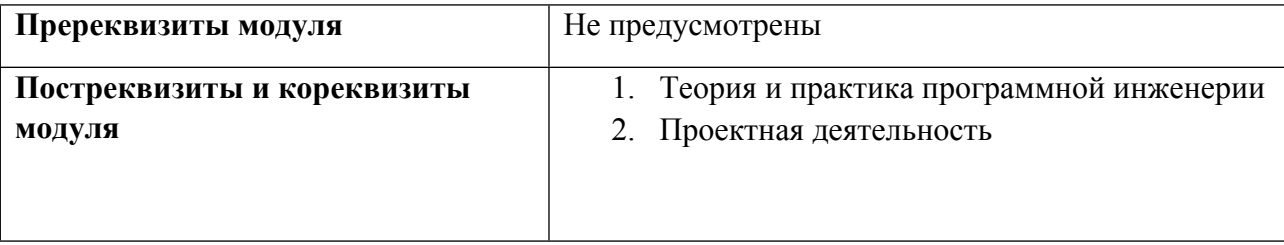

### **1.4. Распределение компетенций по дисциплинам модуля, планируемые результаты обучения (индикаторы) по модулю**

Таблица 2

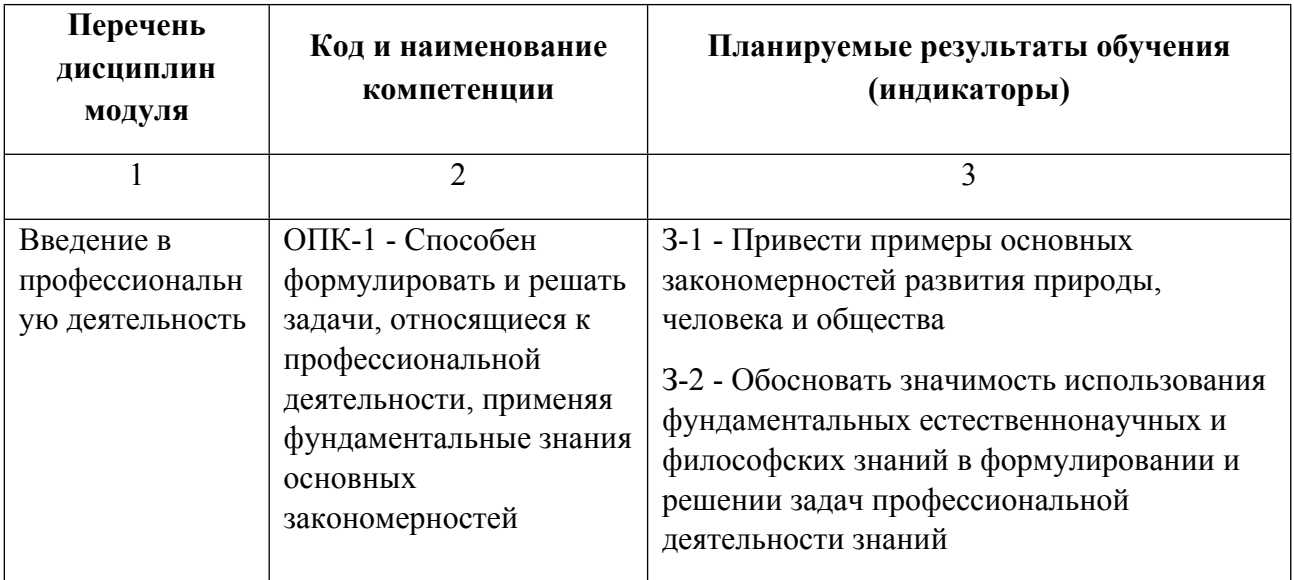

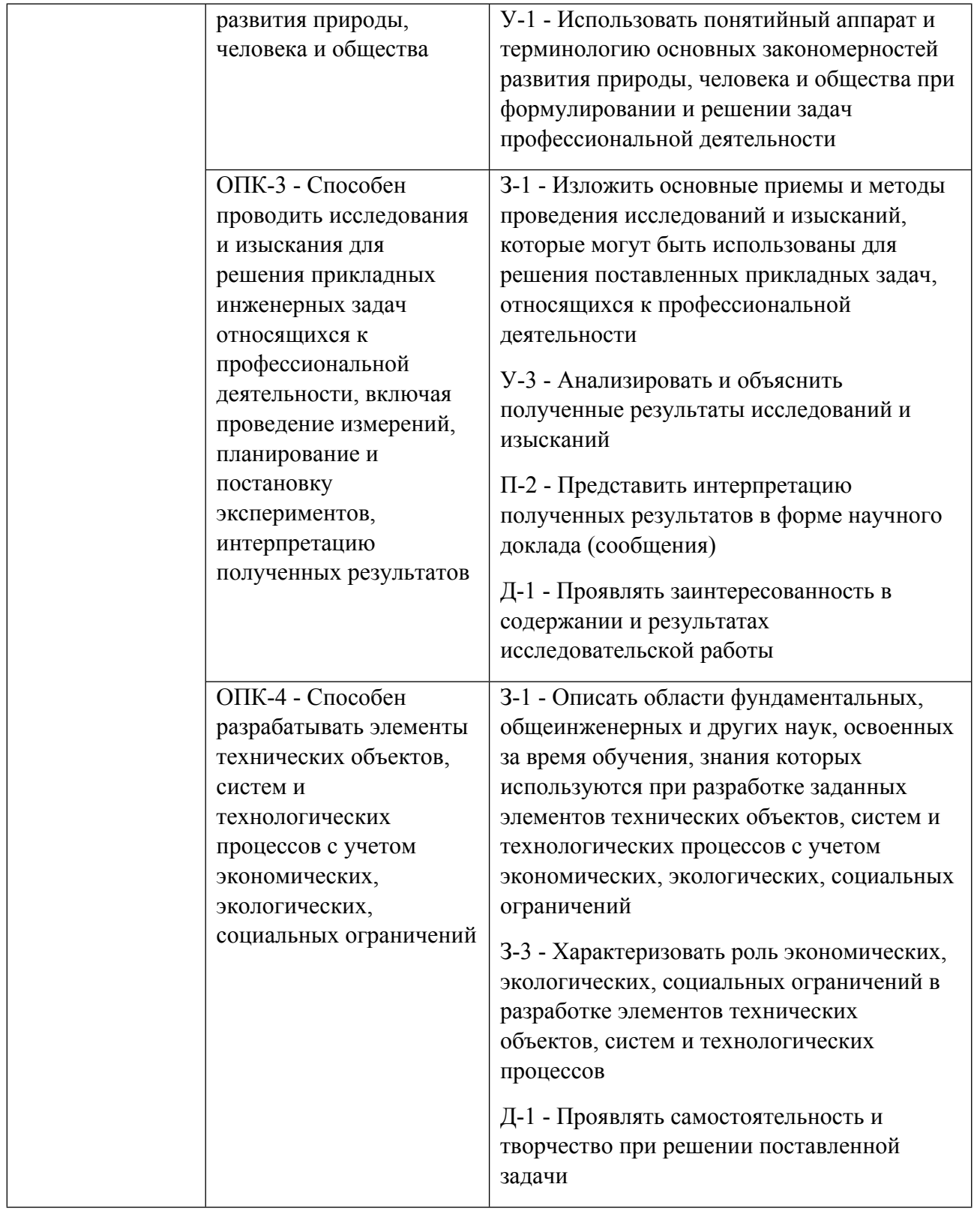

# **1.5. Форма обучения**

Обучение по дисциплинам модуля может осуществляться в очной, очно-заочной и заочной формах.

### **РАБОЧАЯ ПРОГРАММА ДИСЦИПЛИНЫ Введение в профессиональную деятельность**

Рабочая программа дисциплины составлена авторами:

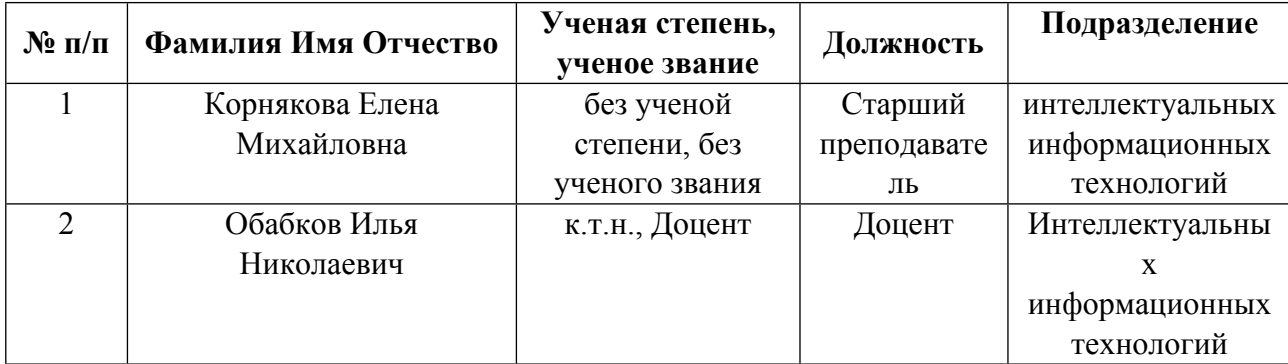

**Рекомендовано учебно-методическим советом института** Радиоэлектроники и информационных технологий - РТФ

Протокол № \_13\_ от \_10.06.2022\_ г.

### **1. СОДЕРЖАНИЕ И ОСОБЕННОСТИ РЕАЛИЗАЦИИ ДИСЦИПЛИНЫ**

**Авторы:** 

- **Корнякова Елена Михайловна, Старший преподаватель, интеллектуальных информационных технологий**
- **Обабков Илья Николаевич, Доцент, Интеллектуальных информационных технологий 1.1. Технологии реализации, используемые при изучении дисциплины модуля**
- Традиционная (репродуктивная) технология
- Разноуровневое (дифференцированное) обучение
	- o Базовый уровень

*\*Базовый I уровень – сохраняет логику самой науки и позволяет получить упрощенное, но верное и полное представление о предмете дисциплины, требует знание системы понятий, умение решать проблемные ситуации. Освоение данного уровня результатов обучения должно обеспечить формирование запланированных компетенций и позволит обучающемуся на минимальном уровне самостоятельности и ответственности выполнять задания;*

Продвинутый II уровень - углубляет и обогащает базовый уровень как по содержанию, так и по глубине проработки *материала дисциплины. Это происходит за счет включения дополнительной информации. Данный уровень требует умения решать проблемы в рамках курса и смежных курсов посредством самостоятельной постановки цели и выбора программы действий. Освоение данного уровня результатов обучения позволит обучающемуся повысить уровень самостоятельности и ответственности до творческого применения знаний и умений.*

### **1.2. Содержание дисциплины**

Таблица 1.1

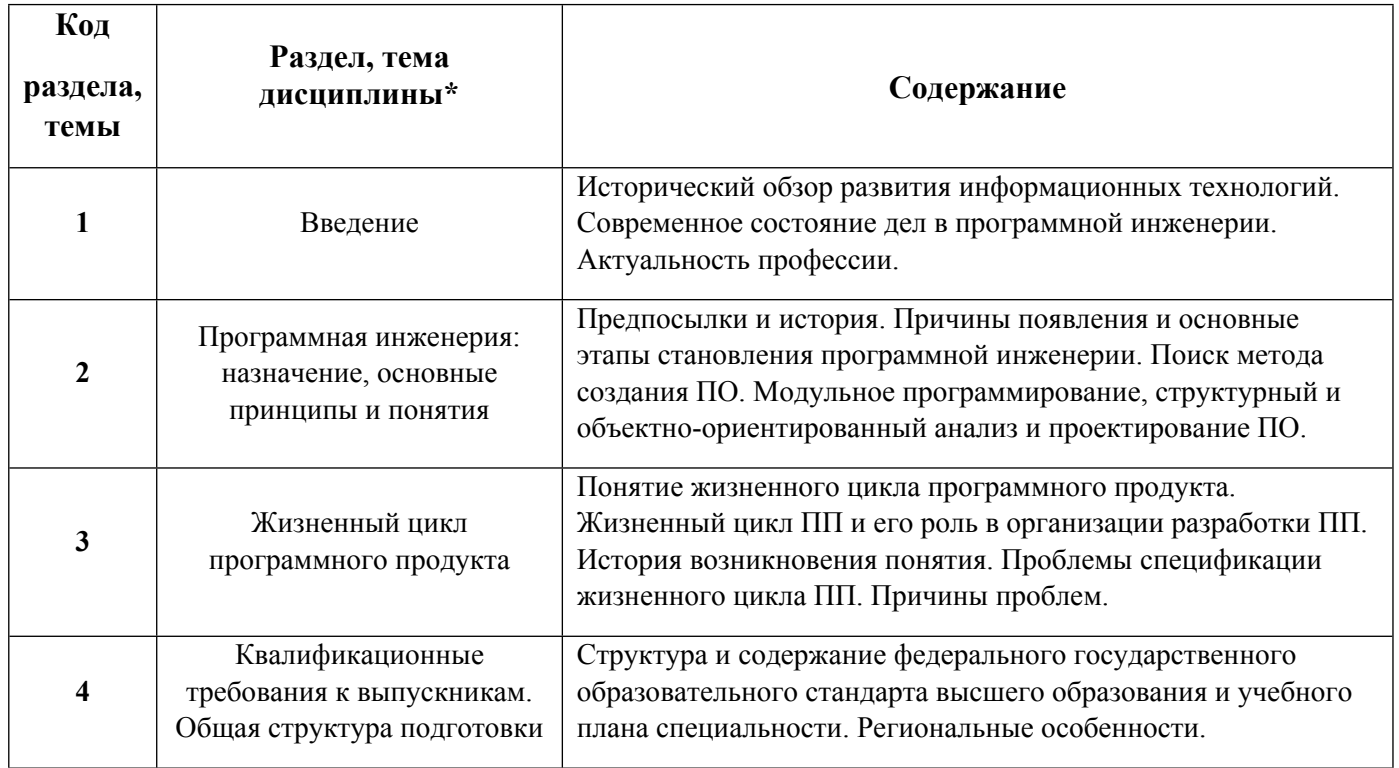

1.3. Направление, виды воспитательной деятельности и используемые технологии

Таблина 1.2

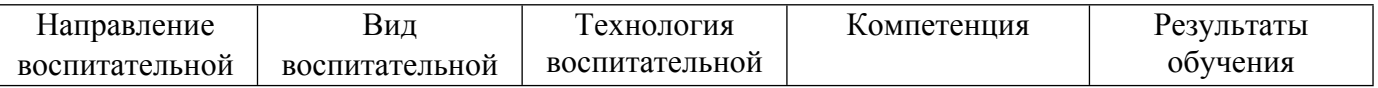

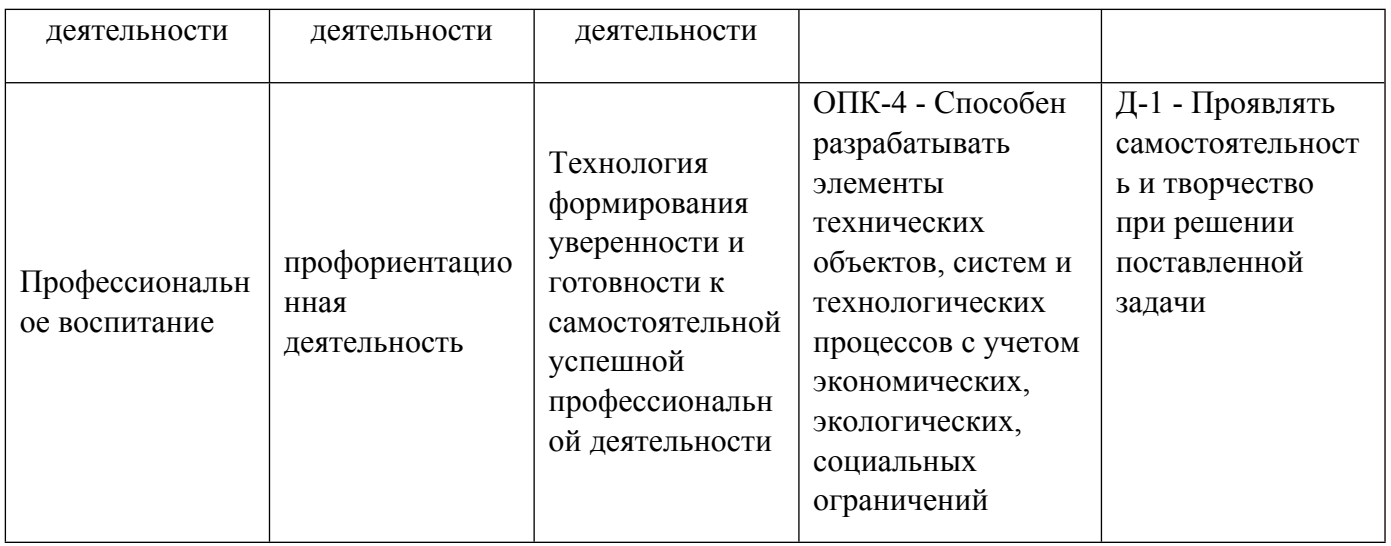

1.4. Программа дисциплины реализуется на государственном языке Российской Федерации .

### **2. УЧЕБНО-МЕТОДИЧЕСКОЕ И ИНФОРМАЦИОННОЕ ОБЕСПЕЧЕНИЕ ДИСЦИПЛИНЫ**

### **Введение в профессиональную деятельность**

### **Электронные ресурсы (издания)**

1. Ехлаков, Ю. П.; Планирование и организация вывода программного продукта на рынок : учебное пособие.; ТУСУР, Томск; 2017; https://biblioclub.ru/index.php?page=book&id=481009 (Электронное издание)

2. Антамошкин, О. А.; Программная инженерия. Теория и практика : учебник.; Сибирский федеральный университет (СФУ), Красноярск; 2012; https://biblioclub.ru/index.php?page=book&id=363975 (Электронное издание)

3. Мостовой, , Я. А.; Управление программными проектами : учебное пособие.; Поволжский государственный университет телекоммуникаций и информатики, Самара; 2016; http://www.iprbookshop.ru/71894.html (Электронное издание)

4. Гаспариан, , М. С.; Информационные системы и технологии : учебное пособие.; Евразийский открытый институт, Москва; 2011; http://www.iprbookshop.ru/10680.html (Электронное издание)

5. Федосеев, , C. В.; Современные проблемы прикладной информатики : учебное пособие.; Евразийский открытый институт, Москва; 2011; http://www.iprbookshop.ru/10830.html (Электронное издание)

### **Профессиональные базы данных, информационно-справочные системы**

1. Единое окно доступа к образовательным ресурсам. Раздел Информатика и информационные технологии http://window.edu.ru/catalog

2. Интернет-Университет Информационных Технологий http://www.intuit.ru/

3. Федеральный центр информационно-образовательных ресурсов http://eor.edu.ru/

#### **Материалы для лиц с ОВЗ**

Весь контент ЭБС представлен в виде файлов специального формата для воспроизведения синтезатором речи, а также в тестовом виде, пригодном для прочтения с использованием экранной лупы и настройкой контрастности.

#### **Базы данных, информационно-справочные и поисковые системы**

- 1. Издательство "Лань" http://e.lanbook.com/
- 2. ЭБС Университетская библиотека онлайн «Директ-Медиа» http://www.biblioclub.ru/
- 3. ООО Научная электронная библиотека http://elibrary.ru

### **3. МАТЕРИАЛЬНО-ТЕХНИЧЕСКОЕ ОБЕСПЕЧЕНИЕ ДИСЦИПЛИНЫ**

### **Введение в профессиональную деятельность**

### **Сведения об оснащенности дисциплины специализированным и лабораторным оборудованием и программным обеспечением**

### Таблица 3.1

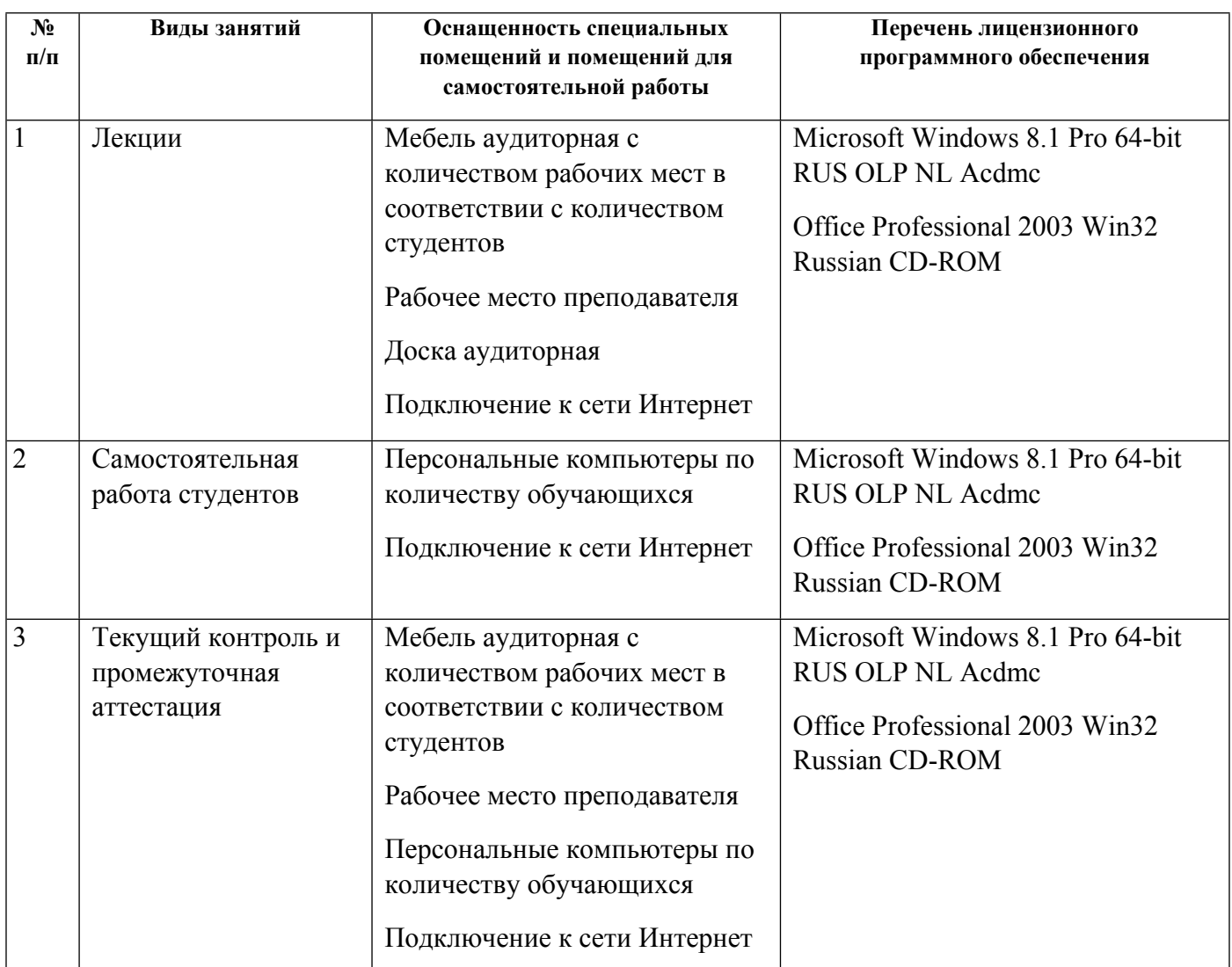